## Лекция 7.Предсказание 3D структуры белков Курс: Структурная Биоинформатика и моделирование лекарств (ВШЭ)

#### Головин А.В.  $1$

 $1$ МГУ им М.В. Ломоносова, Факультет Биоинженерии и Биоинформатики

Москва, 2017

#### Содержание

[Введение](#page-2-0)

[Сравнительное моделирование](#page-7-0)

[Моделирование](#page-22-0) *Ab initio*

[Threading — протягивание нити](#page-25-0)

[Распознавание укладки](#page-28-0)

[Мета серверы](#page-31-0)

[Заключение](#page-32-0)

### <span id="page-2-0"></span>Основные проблемы:

- $\, \cdot \,$  Монте-Карло: 100 а.к. 3<sup>N</sup> степеней свободы, получаем 10<sup>48</sup> конформаций.
- **Парадокс Левинталя:** "Промежуток времени, за который полипептид приходит к своему скрученному состоянию, на много порядков меньше, чем если бы полипептид просто перебирал все возможные конфигурации".
- Для решения разумно использовать накопленные знания для моделирования.

#### Последовательность-структура

#### **Причины парадокса Левинталя:**

- Теоретические модели, не соответствуют тому, что природа старается оптимизировать;
- В ходе эволюции были отобраны только те белки, которые легко сворачиваются;
- белки могут сворачиваться разными путями, не обязательно следуя глобально оптимальному пути.
- Считается, что структура определяется последовательностью, но иногда нужны другие факторы.
- Структура более консервативна чем последовательность

#### Сравнительное моделирование

- Зачем искать конформации если можно представить, что при подобии последовательностей подобны и структуры.
- Надо оценить насколько вероятно, что отличие в последовательности может привести изменению способа укладки цепи.
- Надо отфильтровать ошибки полученные при определении структуры.

#### Известные структуры и последовательности

- $\;\cdot\;$  Сейчас известно порядка 10 $^5$  структур. Примерно 10% это уникальные белки.
- Только 30% из первого пункта имеют разрешение лучше 3.0 ангстрем.
- Примерно 25% известных последовательностей можно использовать для сравнительного моделирования.
- Для 50% последовательностей можно предсказать способ укладки.

# Степень идентичности и сравнительное моделирование

Sali,A. & Kuriyan,J. Trends Biochem. Sci. 22, M20–M24 (1999)

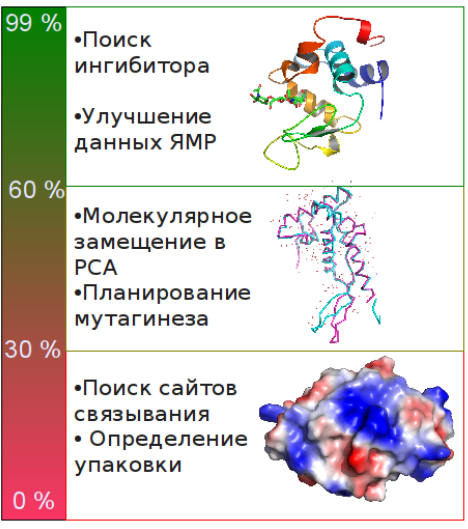

### <span id="page-7-0"></span>Как это реализовать?

- Надо найти белок заготовку с известной структурой.
- Построить первичное выравнивание.
- Улучшить выравнивание.
- Построить ход основной цепи.
- Моделирование петель
- Достроить/моделировать положение боковых радикалов
- Проверка модели

# Поиск белка заготовки

- Поиск по PDB с помощью:
	- Blast
	- Psi-Blast
	- Методов распознавания упаковки
- Используя биологическую информацию.
- Функциональное аннотирование в базах данных.
- Используя информацию об активных сайтах, или мотивы.

#### Улучшение выравнивания

1 2 3 4 5 6 7 8 9 10 11 12 13 14 PHE ASP ILE CYS ARG LEU PRO GLY SER ALA GLU ALA VAL CYS PHE ASN VAL CYS ARG THR PRO  $-- -- ---$  GLU ALA ILE CYS PHE ASN VAL CYS ARG --- --- --- THR PRO GLU ALA ILE CYS

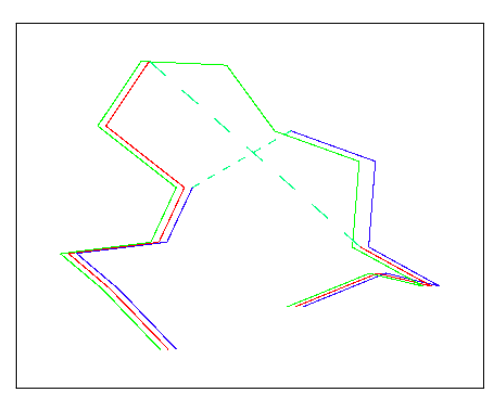

Из книги "Professional Gambling" от Gert Vriend

## Качество белка заготовки

- Выбор качественного белка заготовки очень важен.
- Лучший вариант не обязательно обладает лучшей степенью идентичности.
	- Белок 1: ID 93%, 3.5 ангстрема разрешение. Хуже.
	- Белок 2: ID 90%, 1.5 ангстрема разрешение. Лучше!

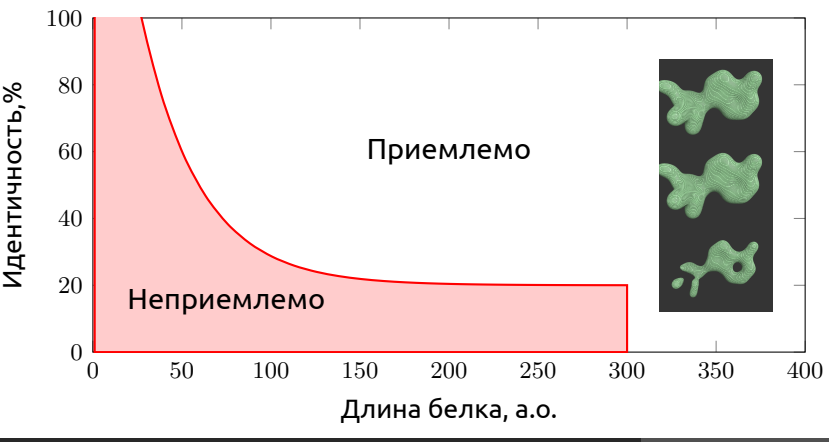

# Если структура белка заготовки получена ЯМР

- Определимся какие области определены лучше.
- Соотнесём с выравниванием.
- Если низкая гомология выпадает на "подвижные" области, то структура подходит.

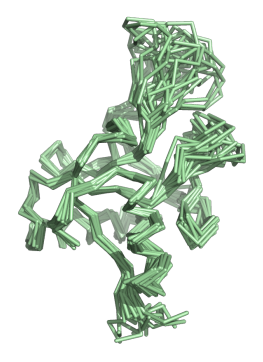

### Качество заготовки, Рамачандран

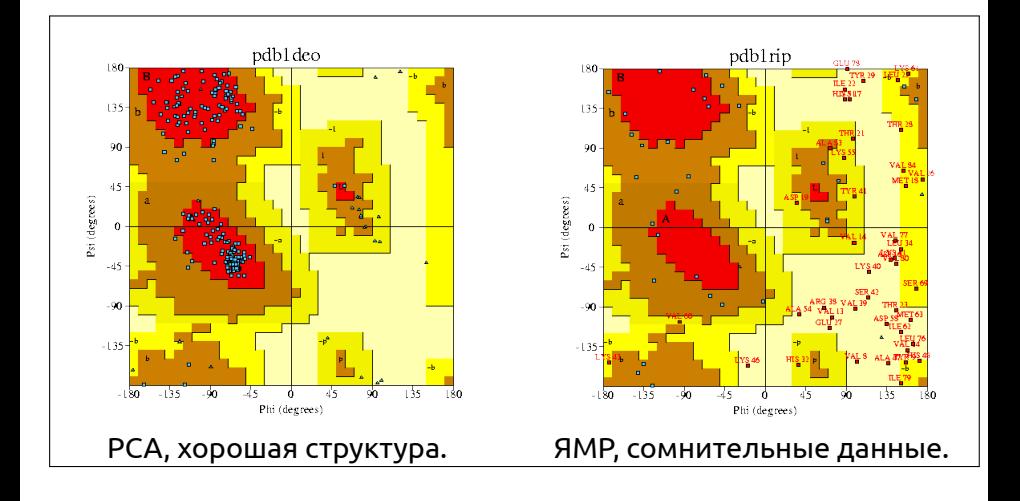

#### Построение остова

- Генерируем координаты остова моделируемого белка для остатков из выравненных областей.
- Не обязательно использовать координаты, могут подойти дистанционные ограничения.
- Большинство исследователей предпочитают Modeller. Modeller использует дистанционные ограничения.

### Моделирование петель

- Эмпирическое моделирование:
	- Поиск подходящего фрагмента по PDB
	- Использовать базы данных (LIP, etc..)
- Молекулярная механика.
- Монте-Карло.
- Rosseta:
	- Поиск фрагментов близких по последовательности.
	- Комбинирование результатов поиска с помощью Монте-Карло.

#### Комбинации выше перечисленных.

## Моделирование боковых радикалов

- Если идентичность последовательностей высока то можно ожидать высокую консервативность третичных контактов.
- Если анализ показывает, что важные контакты консервативны то:

**Лучше оставить конформацию боковых радикалов из заготовки чем моделировать.**

## Моделирование боковых радикалов

- Конформация боковых радикалов зависит от конформации основной цепи.
- Существуют базы данных ротамеров.
- Некоторые исследователи считают, что SCWRL метод самый удачный.

Это эмпирический метод на основе теории графов. http://dunbrack.fccc.edu/SCWRL3.php

## Точность моделирования боковых радикалов

- Высокая точность моделирования достигается для боковых радикалов внутри глобулы.
	- Причина: в экспериментах остатки на поверхности более подвижны.
	- Вычислительное проще упаковать гидрофобные остатки, чем учесть полярные контакты и водородные связи с водой или с участием воды.

### Улучшение модели

- Методы минимизации энергии.
- Моделирование молекулярной динамики (оптимизация гидрофобики)
- Моделирование Монте-Карло.
- Любой известный подход для оптимизации структуры.

## Ошибки

- Обычно ошибки не исправляются на последующих этапах моделирования.
	- Хорошее выравнивание не исправит плохой выбор белка заготовки.
	- Хорошее моделирование петель не исправит плохое выравнивание.
- При обнаружении ошибки необходимо повторять некоторые этапы.

#### Проверка

- Большинство программ для моделирования по гомологии выдают правильные значения для связей и валентных углов.
- Карта Рамачандрана в большинстве случаев для модели выглядит также, как для белка заготовки
- Проверка на ориентацию или положение заряженных остатков может быть полезна.
- Использование любых экспериментальных данных:
	- Остатки активного центра.
	- Места модификаций.
	- Места контактов.

ProQ сервер оптимизирован на поиск правильной модели а не нативной структуры.

#### Ресурсы для гомологичного моделирования

- Modeller
- SwissModel
- Eva-CM
- Nest И т.д.

## <span id="page-22-0"></span>Предсказание структуры белка *Ab initio*

- Теоретически можно использовать молекулярную динамику.
- Моделирование отжига, как в МД так и в Монте-Карло.
- На основе фрагментов, Rosseta

## *Ab initio*, Rosseta

- Метод использует информацию о предсказании вторичной структуры
- Сравниваем фрагменты от 3 до 9 остатков с библиотекой известных структур. Строим эти фрагменты.
- Соединяем эти фрагменты и используем Монте-Карло для оптимизации третичной структуры.

$$
\hat{\mathbb{E}}_{\mathcal{C}}^{\mathcal{D}} \longrightarrow \hat{\mathbb{E}}_{\mathcal{D}}^{\mathcal{D}}
$$

## Ab initio, Rosseta

- Для определения хорошей конформации использую специальные потенциалы, которые делают модель похожей на нативную
- Что можно использовать:
	- Потенциалы для третичных контактов
	- Гидрофобные потенциалы
	- Потенциал для уменьшения радиуса вращения молекулы
	- Водородные связи и т.д.

Можно добавить знание об дисульфидных мостиках, местах связывания катионов металлов и т.д.

## <span id="page-25-0"></span> $Threading$  — протягивание нити

- Сравниваем последовательность со всеми известными способами укладки.
- Используем потенциалы для определения тенденций в известных способах укладки.
	- Каждую аминокислоту из модели помещаем в позиции белков разных укладок
	- Определяем как хорошо эта аминокислота подходит белку заготовке на основе парных взаимодействий
	- Но основе суммарного результата определяем белок заготовку.

## Threading — протягивание нити

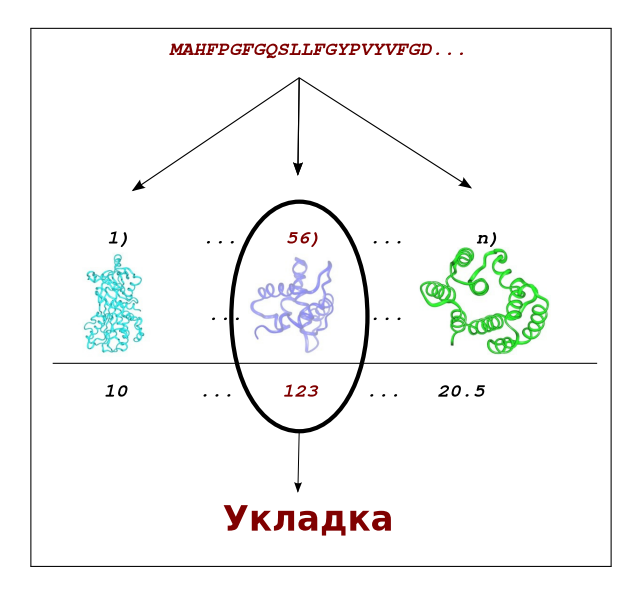

## $Threading$  — недостатки

- Взаимодействия в белке не всегда описываются парными контактами.
- Потенциалы часто основываются на профилях последовательностей.

Есть гибридные методы Rosseta/Threading: I-Tasser

Раздел: [Распознавание укладки](#page-28-0)

## <span id="page-28-0"></span>Распознавание укладки, Phyre2

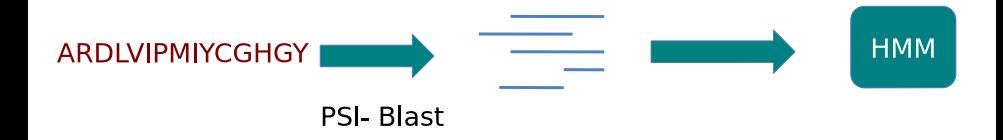

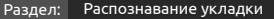

## Phyre2

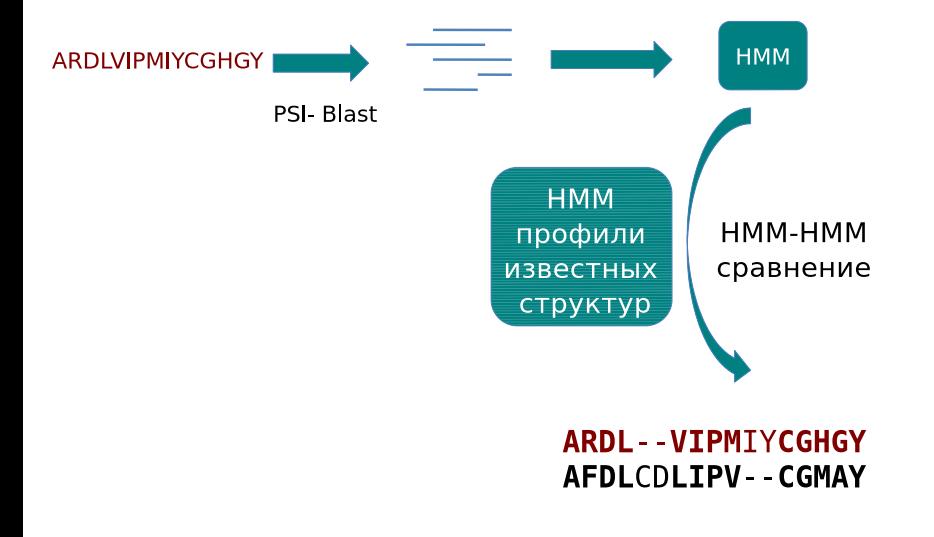

## Phyre2

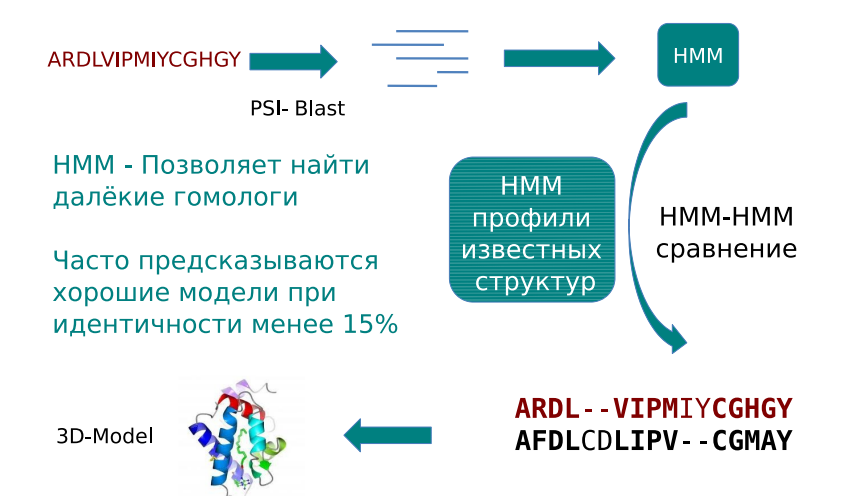

#### <span id="page-31-0"></span>Мета серверы

- Сравнение разных методов.
- Большинство методов предсказывают правильную укладку в первых 10-20 результатах.

- Удаление структур с высоким значением параметров модели, но с единственной укладкой.
- Суперпозиция результатов, взвешивание.
- Часто выдают только позиции атомов остова.

#### <span id="page-32-0"></span>Заключение

- Суть современного моделирования белков эмпирическая
- Чем больше известной информации используется при моделировании тем точнее модель.
- Каждый метод имеет недостатки.
- Критический анализ модели позволяет выявить ошибки и улучшить модель.